Thinuppobed M.R.<br>A.S 03.03.2dm

No 102

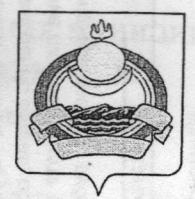

Администрация муниципального образования «Заиграевский район» Республики Бурятия

Буряад Уласай «Загарайн аймаг» гэһэн нютагай засагай байгууламжын Захиргаан

## **ПОСТАНОВЛЕНИЕ**

## 28.02.2022 г.

п. Заиграево

О внесении изменений в Постановление Администрации муниципального образования «Заиграевский район» **OT** 19.02.2021 г. № 94 «О стоимости горячего питания ДЛЯ учащихся  $5 - 11$ классов. обучающихся  $\mathbf{B}$ общеобразовательных организациях муниципального образования «Заиграевский район»

Управлениа образования Заиграевского района

В целях эффективного расходования бюджетных средств, выделяемых на организацию горячего питания учащихся 5-11 классов, обучающихся в муниципальных общеобразовательных организациях муниципального образования «Заиграевский район», в соответствии с Федеральным законом от 06.10.2003 г. № 131-ФЗ «Об общих принципах организации местного самоуправления в Российской Федерации», руководствуясь статьями 29,30 Устава муниципального образования «Заиграевский район»,

постановляю:

1. Внести следующие изменения в Постановление Администрации муниципального образования «Заиграевский район» от 19.02.2021 г. № 94"О стоимости горячего питания для учащихся 5-11 классов, обучающихся в общеобразовательных организациях муниципального образования «Заиграевский район»:

1.1. Пункт 1. изложить в следующей редакции:

«1. Установить с 01.03.2022 года стоимость горячего питания для учащихся 5-11 классы. в общеобразовательных обучающихся организациях муниципального образования «Заиграевский район», на уровне не менее 70 рублей 00 копеек на одного обучающегося в день»»

2. Управлению образования муниципального образования «Заиграевский район» довести информацию п.1 настоящего Постановления ДО общеобразовательных организаций муниципального образования «Заиграевский район».

3. Опубликовать настоящее Постановление в газете «Вперед» и разместить на сайте http://egov-buryatia.ru/zaigraevo/.

4. Настоящее Постановление вступает в силу со дня его официального опубликования.

5. Контроль за исполнением настоящего Постановления возложить на С.В. Вдовенкову, заместителя руководителя Администрации по социальным вопросам муниципального образования «Заиграевский район».

Глава муниципального BAHKA "SANTPAE образования «Заиграевский район», руководитель Администрации В.А. Шальков ништу \*